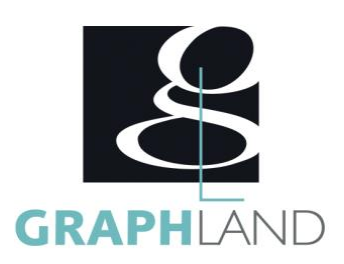

# Excel - Approfondissement

## **Objectifs**

Comprendre les références de calculs relatives et absolues et les utiliser dans des formules étirées. Mettre en forme un tableau et des données manuellement ou avec les fonctions conditionnelles. Maîtriser les fonctions de recherche pour l'exploitation de base de données.

## **Public Visé**

Tout public (demandeur d'emploi, salarié, entreprise, fonctionnaire et étudiant).

## **Pré Requis**

Connaissances de base de l'utilisation de l'ordinateur (clic gauche, clic droit, double-clic, ouvrir et fermer un document). Avoir suivi une formation initiation ou justifier d'une expérience sur Excel. Résultats concluants au test de pré-positionnement.

## **Objectifs pédagogiques**

UTILISER LES FONCTIONS ESSENTIELLES ORGANISER DES DONNEES DECOUVRIR DES FONCTIONS AVANCEES UTILISER OUTILS D'ETUDE DE DONNEES COMPOSER UN FICHIER AVANCE

#### **Méthodes et moyens pédagogiques**

En présentiel ou à distance, de 1 à 6 personnes, des salles dédiées à la formation, PC et logiciel fournis par stagiaire, attestation de suivi de stage, évaluation formative à l'issue des différentes séquences et sommative à la fin de session 1 formateur expérimenté. Support dématérialisé transmis en fin de session.

#### **Qualification Intervenant(e)(s)**

Formateur expérimenté.

## **Parcours pédagogique**

#### JOUR 1

- UTILISER LES FONCTIONS ESSENTIELLES
- •Utilisation des fonctions de date (Aujourd'hui, NBjour,…)
- Notion avancée de fonctions simples (Option de collage, fonctions imbriquées, calcul multi-feuilles,…)
- Utilisation des fonctions de recherche (Index, recherche V et H, …)
- Utilisation des fonctions de recherche de texte (STXT, Gauche, Concat,…)
- Utilisation avancée des fonctions conditionnelles (Si condition, NB.SI, SOMME.SI, Rang,…)
- Présentation de la fonction validation de données
- ORGANISER DES DONNEES
- Personnaliser l'interface utilisateur (Ruban, Onglets, barre d'accès rapide)
- Notion de mise en forme conditionnelle avancée
- Fonction de contrôle (estvide, sierreur,…)
- Utilisation du mode Plan et des sous-totaux
- Notion de fonctions base de données et listes (Gestionnaire de Nom, fonctions BDval, BDsomme,…)
- Validation des acquis journaliers par un quizz (10min)
- JOUR 2
- DECOUVRIR DES FONCTIONS AVANCEES
- Présentation de la concaténation et de la conversion de données
- Notion de fonctions financières
- Utiliser la fenêtre espion, évaluer une formule
- Notion de tableaux croisés dynamiques
- Utilisation de la consolidation de données
- Utilisation des fonctions de protection de document
- UTILISER OUTILS D'ETUDE DE DONNEES
- Utilisation de la valeur cible et notion de solveur
- Découverte du gestionnaire de données de table à simple et à double entrée
- Présentation du gestionnaire de scénarios
- COMPOSER UN FICHIER AVANCE
- Importer des données externes, exporter et partager (gestion des liens et liens hypertextes)
- Création de modèles
- Notion de formulaires et utilisation des macros
- Validation des acquis journaliers par un quizz (10min)
- JOUR 3
- DECOUVRIR LES NOTIONS DE BASES EN TCD
- Présentation des tableaux croisés dynamiques
- Création d'un tableau croisé dynamique

**GRAPH LAND - Numéro de déclaration d'activité (ne vaut pas agrément de l'état) : 826903297.69** 

GRAPH LAND IYON (Siène)  $T_{\text{c}}$  and  $\alpha$  of  $\alpha$  factor internet internet :  $\alpha$  or  $\alpha$  internet internet internet internet internet internet internet internet internet internet internet internet internet internet internet internet internet i Tél. 04 72 10 96 20

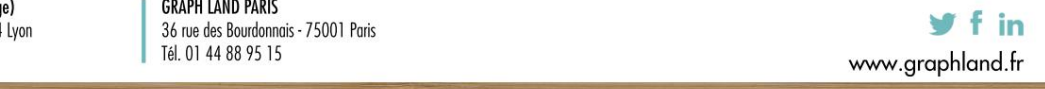

**GRAPH LAND PARIS**<br>36 rue des Bourdonnais - 75001 Paris

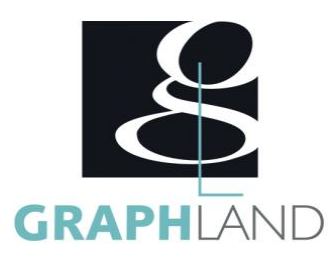

- Notion de champs de données
- Utilisation du dynamisme du TCD pour le modifier
- Notion de TCD avec fichier extérieurs
- CREER DE TABLEAU DE BORD
- Présentation des outils de filtre (chronologie et segment)
- Exploitation des données dans un graphique croisé dynamique (sparkline,
- boursier,…)
- Extraction des données d'un TCD
- Organisation des données d'un TCD
- Evaluation finale théorique par un quizz de 30Min
- Certification selon dossier stagiaire
- Informations complémentaires du programme :
- Equivalence : sans objet
- Passerelle : Sans objet
- Suite de parcours : Excel spécifique
- Débouchés : Secrétariat , assistant administratif...

La formation Excel Approfondissement permet d'approfondir les fonctionnalités de base d'Excel. Elle peut être dispensée dans nos centres de

#### **Méthodes et modalités d'évaluation**

Préparation au TOSA

#### **Modalités d'Accessibilité**

**3** Jours **21.00 Heures** 

Ce programme est accessible aux personnes en situation de handicap (envoyez un email à referenthandicap@graphland.fr).

#### **Durée**

#### **Effectif**

De 1 à 6 Personnes

**Contactez-nous ! Laura FERREIRA Ingénieure commerciale**

**Tél. : 0472101277 Mail : laura.ferreira@graphland.fr**

**GRAPH LAND - Numéro de déclaration d'activité (ne vaut pas agrément de l'état) : 826903297.69** 

**GRAPH LAND LYON (Siège)** Tél. 04 72 10 96 20

GRAPH LAND - 26 RUE ARTHUR - 69004 LYON - 69004 LYON - 69004 LYON - 69004 LYON - 69004 LYON - 69004 LYON - 690<br>Lyon - 69004 LYON - 69004 LYON - 69004 LYON - 69004 LYON - 69004 LYON - 69004 LYON - 69004 LYON - 69004 LYON - $T_{\text{c}}$  and  $\alpha$  of  $\alpha$  factor internet internet :  $\alpha$  or  $\alpha$  internet internet internet internet internet internet internet internet internet internet internet internet internet internet internet internet internet i Société par actions simplifiée au capital de 42 112 - N° TVA Intra. : FR 28 378889927 - Code NAF : 7112B

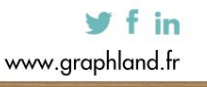

SAS au capital de 42 112 € - RCS LYON B 378 889 927 - APE 7112B / TVA FR28378889927